## ERPNext klavye kısayolları

## **Global**

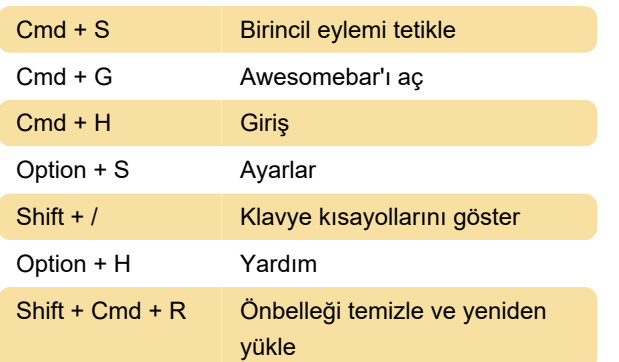

## Sayfa

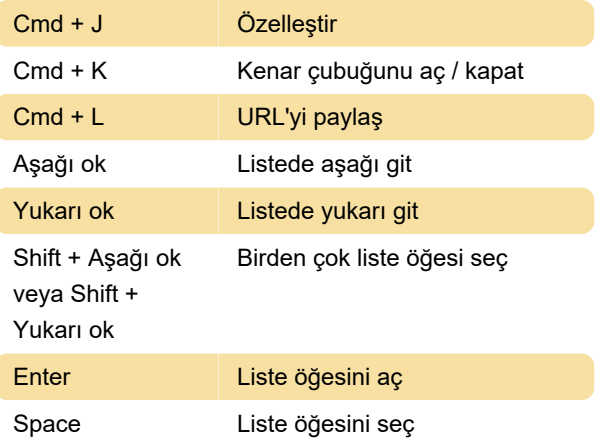

Son değişiklik: 10.03.2020 08:42:17

Daha fazla bilgi için: [defkey.com/tr/erpnext-klavye](https://defkey.com/tr/erpnext-klavye-kisayollari)[kisayollari](https://defkey.com/tr/erpnext-klavye-kisayollari)

[Bu PDF'yi özelleştir...](https://defkey.com/tr/erpnext-klavye-kisayollari?pdfOptions=true)